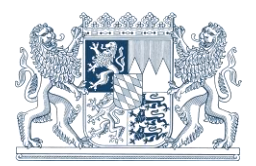

**11. Dezember 2018**

# **SA***POS***® - Bayern - Nachrichten 2 / 2018**

**Inhalt**

- **1. Einführung von ETRS89/UTM32 in den amtlichen Geobasisdaten**
- **1.1 Änderungen in der RTCM3-Transformationsnachricht im SA***POS* **HEPS-Dienst**
- **1.2 Einstellung der UTM Projektion am Rover**
- **1.3 Hinweis zur RTCM3-Transformationsnachricht**
- **1.4 Hinweise zur Lagetransformationsdatei NTv2**
- **1.5 Hinweise für SA***POS* **-Kunden, die weiterhin im DHDN90 / GK messen**
- **1.5.1 Übergang von ETRS89 zu DHDN90/GK + DHHN2016 unter Verwendung der RTCM3- Transformationsnachricht**
- **1.5.2 Übergang von ETRS89 zu DHDN90/GK + DHHN2016 ohne Verwendung der RTCM3- Transformationsnachricht**
- **2. Abschaltung der Korrekturdaten im Format RTCM 2.3 im SA***POS* **HEPS-Dienst**

### **1. Einführung von ETRS89/UTM32 in den amtlichen Geobasisdaten**

Zum Jahreswechsel 2018/2019 wird die Bayerische Vermessungsverwaltung (BVV) das amtliche Lagebezugssystem für das Liegenschaftskataster von **DHDN90<sup>1</sup>** (Abbildung **GK**) zu **ETRS89<sup>2</sup>** (Abbildung **UTM**) umstellen. Anschließend werden alle Produkte der BVV standardmäßig mit UTM-Koordinaten der Zone UTM32 (EPSG 25832) abgegeben. Daten der Geotopographie (DGM, Digitale Orthophotos, Topographische Karten etc.) sind bereits jetzt in UTM erhältlich.

Für einen Übergangszeitraum bis Ende 2019 werden die bisherigen Produkte weiterhin in GK verfügbar sein. Nähere Informationen hierzu finden Sie im Internet unter [https://www.ldbv.bayern.de/vermessung/utm\\_umstellung.html](https://www.ldbv.bayern.de/vermessung/utm_umstellung.html)

Ein wesentlicher Vorteil dieser Umstellung ist die Zusammenführung des bisher unabhängigen Lagebezugssystems der amtlichen Geobasisdaten (ALKIS, ATKIS, Flurkarte, DGM etc.) mit dem satellitengestützten, länderübergreifenden Bezugssystem der **SA***POS*-Dienste. Dadurch können zukünftig satellitengestützte **SA***POS*-Messungen und terrestrische Messungen ohne Transformation und somit ohne Genauigkeitsverlust im gleichen System durchgeführt werden. Mit der Einführung von **ETRS89/UTM** ergeben sich auch Änderungen in den **SA***POS*-Diensten, nicht jedoch in den Koordinaten der **SA***POS*-Referenzstationen. Auch die Höhenkomponente ist davon nicht betroffen. Das seit 30.06.2017 gültige amtliche Höhenbezugssystem DHHN2016 bleibt unverändert.

### **1.1 Änderungen in der RTCM3-Transformationsnachricht im SA***POS* **-HEPS-Dienst**

Die bisher in den **SA***POS*-Echtzeitdiensten ausgesendete RTCM3-Transformationsnachricht zum automatischen Übergang von ETRS89 nach DHDN90/GK (Lage) + DHHN2016 (Höhe) wird mit der UTM-Einführung ab 07.01.2019 umgestellt. Bisherige Bestandteile dieser Transformation waren:

- Datumsübergang von ETRS89 nach DHDN90
- Lage- und Höhenmodell (NTv2 Bayern 2011<sup>3</sup> + GCG2016)
- Projektion nach GK4

 $\overline{a}$ 

<sup>&</sup>lt;sup>1</sup> Deutsches Hauptdreiecksnetz 1990, EPSG 5678

<sup>&</sup>lt;sup>2</sup> European Terrestrial Reference System 1989, ETRS89/DREF91 in der aktuellen Realisierung R2016, EPSG 4936

<sup>3</sup> Nationale Transformation Version 2, künftige Bezeichnung NTv2 BY-SAPOS, siehe 1.4

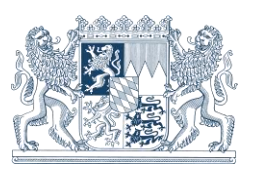

Zukünftig entfällt der bisherige Datumsübergang von ETRS89 nach DHDN90, da sich alle **SA***POS*-Dienste auf das amtliche dreidimensionale Bezugssystem ETRS89 beziehen (siehe Tabelle 2).

**SA***POS*-Kunden erhalten daher ab 07.01.2019 in der RTCM3-Transformationsnachricht folgende Bestandteile:

- Höhenmodell GCG2016 für die Umrechnung der ellipsoidischen ETRS89-Höhe zur Normalhöhe NHN im DHHN2016
- Projektion von ETRS89 nach UTM32

### **1.2 Einstellung der UTM Projektion am Rover**

Alle GNSS-Nutzer können auch ohne Verwendung der RTCM3-Transformationsnachricht jederzeit im System **ETRS89/UTM32** messen. Dazu muss ein Koordinatensystem mit den UTM32-Parametern (GRS80-Ellipsoid und UTM-Projektion) am Rover angelegt werden. Diese Parameter sind auf den meisten GNSS-Empfängern bereits vorinstalliert. Wahlweise kann auch ein Geoidmodell ausgewählt werden, um die ellipsoidischen ETRS89-Höhen in physikalische Gebrauchshöhen umzuwandeln (DHHN2016, DHHN12). Dazu muss die dazugehörige Geoiddatei (GCG2016, NN Bayern (2007)) auf dem Gerät hinterlegt sein. Bei Fragen zur Konfiguration nehmen Sie bitte Kontakt zu Ihrem Händler oder Vertriebspartner auf.

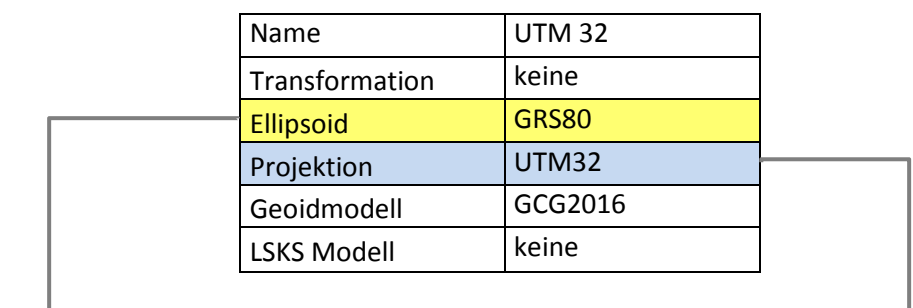

Definition des UTM-Koordinatensystems:

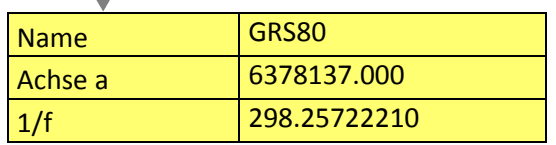

J

Definition des Ellipsoids: anstelle des bisherigen Bessel-Ellipsoids bei GK muss nun das GRS80-Ellipsoid (EPSG 7019), welches bei einigen Herstellern auch als WGS84- Ellipsoid bezeichnet wird, ausgewählt (oder angelegt) werden

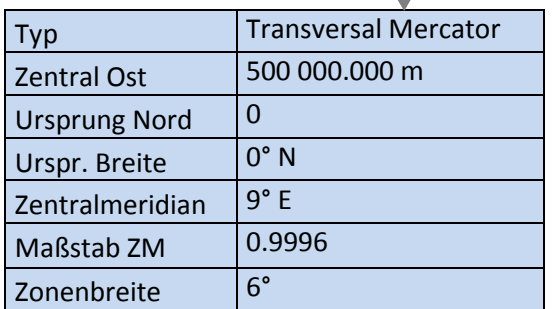

J

Kunden im Osten Bayerns (Landkreise Passau und Freyung-Grafenau) wählen aufgrund des großen Abstands zum Zentralmeridian die Zonenbreite 8° anstatt 6° um innerhalb der UTM-Zone 32 noch Koordinaten angezeigt zu bekommen.

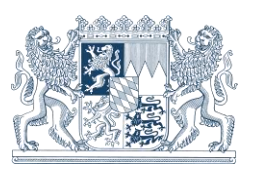

### **1.3 Hinweis zur RTCM3-Transformationsnachricht**

Durch die Änderung der Bestandteile der RTCM3-Transformationsnachricht (siehe 1.1) in allen bisherigen Mountpoints kann bei deren Verwendung evtl. die Zuweisung des alten GK-Koordinatensystems und der dazugehörigen ID bei Bestandsprojekten auf ihrem Rover selbstständig verändert werden. Sollten Sie anschließend in ihren alten Projekten keine GK-Koordinaten mehr angezeigt bekommen, so müssen Sie das ursprüngliche Koordinatensystem und die ID wieder dem Projekt zuweisen. Diese wurden zum Zeitpunkt der Verwendung automatisch am Rover gespeichert. Durch unterschiedliche Namensbezeichnung und unterschiedlichen Inhalt der RTCM3-Transformationsnachrichten verlieren die Altprojekte die Verknüpfung zum ursprünglichen Koordinatensystem. Kontaktieren Sie bei Problemen ggf. bitte Ihren Händler oder Vertriebspartner!

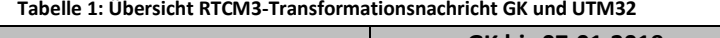

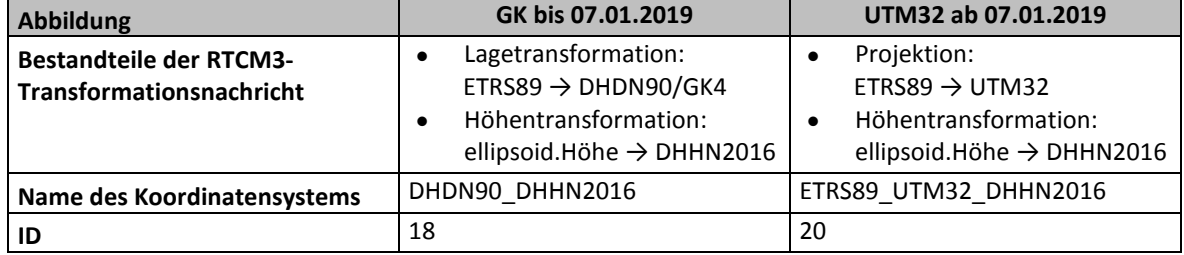

### **1.4 Hinweise zur Lagetransformationsdatei NTv2**

 $\overline{\phantom{a}}$ 

Zur Transformation von georeferenzierten Daten **mit** Bezug zum örtlichen Liegenschaftskataster von DHDN90/GK nach ETRS89/UTM stellt die BVV zum Umstellungszeitpunkt eine NTv2-Transformationsdatei und einen Online-Transformationsdienst zur Verfügung. Diese bilden bestmöglich die lokalen Spannungen der Katastervermessungen zum homogenen ETRS89 ab und sind **nicht identisch** zu den seit 2004 für **SA***POS*-Kunden angebotenen NTv2-Transformationsdatei und dem Transformationsdienst von ETRS89/UTM nach DHDN90/GK der bayerischen Landesvermessung. Deren Zweck besteht weiterhin im einfachen Übergang präziser ETRS89-Koordinaten **ohne** örtlichen Katasterbezug nach DHDN90.

Ab 07.01.2019 gibt es damit zwei Transformationen, die ähnliche Verfahren (NTv2- Rasterdateien, Webdienste) verwenden:

- A. Die seit 2004 angebotene Transformation **NTv2 Bayern 2011** (um Verwechslungen zu vermeiden, wird diese Transformationsdatei zukünftig unter dem neuen Namen **NTv2**  BY-SAPOS geführt) zwischen DHDN90 der bayerischen Landesvermessung und ETRS89<sup>4</sup>.
	- Grundlage: 36.000 Punkte des Trigonometrischen Festpunktfeldes
	- Zweck: Umrechnung der mit **SA***POS* erzeugten ETRS89-Koordinaten nach DHDN90/GK **ohne** lokalen Katasterbezug
	- Verbreitung: Als kostenfreie **NTv2 Rasterdatei** (ca. 1 km Rasterweite), Größe ca. 8 MB (ascii-Format) bzw. 3 MB (binär-Format), als Teil des kostenpflichtigen Produkts "SAPOS Transformationsprogramm" (Nr. 8.9.4 GebPL), in der RTCM3-Transformationsnachricht der **SA***POS*-Echtzeitdienste seit 2004 bis zur UTM-Umstellung und im kostenfreien CRS-Transformationsdienst [http://sapos.bayern.de/coord\\_tm.php](http://sapos.bayern.de/coord_tm.php)

<sup>4</sup> Transformation beinhaltet die historisch gewachsenen geringen großräumigen Spannungen des DHDN90 der bayerischen Landesvermessung (Trigonometrisches Festpunktfeld 1.- 4.Ordnung)

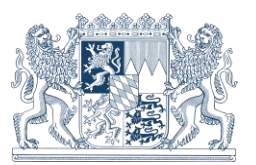

# Landesamt für Digitalisierung, Breitband und Vermessung

- B. Die erst mit der ALKIS-Umstellung im Januar 2019 berechnete und zur Verfügung gestellte Transformation NTv2 BY-KanU ("Bayern Kataster nach UTM") mit den lokalen Spannungen des Liegenschaftskatasters:
	- Grundlage: Gesamtheit der im ETRS89 und DHDN90 vorliegenden Koordinaten des bayerischen Liegenschaftskatasters (ca. 880.000 Punkte)
	- Zweck: Umrechnung von Geofachdaten **mit** unmittelbarem Bezug zum benachbarten Liegenschaftskataster von DHDN90/GK nach ETRS89/UTM mit bestmöglichem Erhalt der Formen (Strecken, Flächen, Winkel) und Nachbarschaftsbeziehungen
	- Verbreitung: Als kostenfreie NTv2 Rasterdatei (ca. 30m Rasterweite) als Datei für Bayern gesamt bzw. je Regierungsbezirk, Größe ca. 2 GB bzw. 500 MB (binäres Format) und als Online-Transformationsdienst BY-KanU unter [https://www.ldbv.bayern.de/vermessung/utm\\_umstellung/trans\\_geofach.html](https://www.ldbv.bayern.de/vermessung/utm_umstellung/trans_geofach.html)

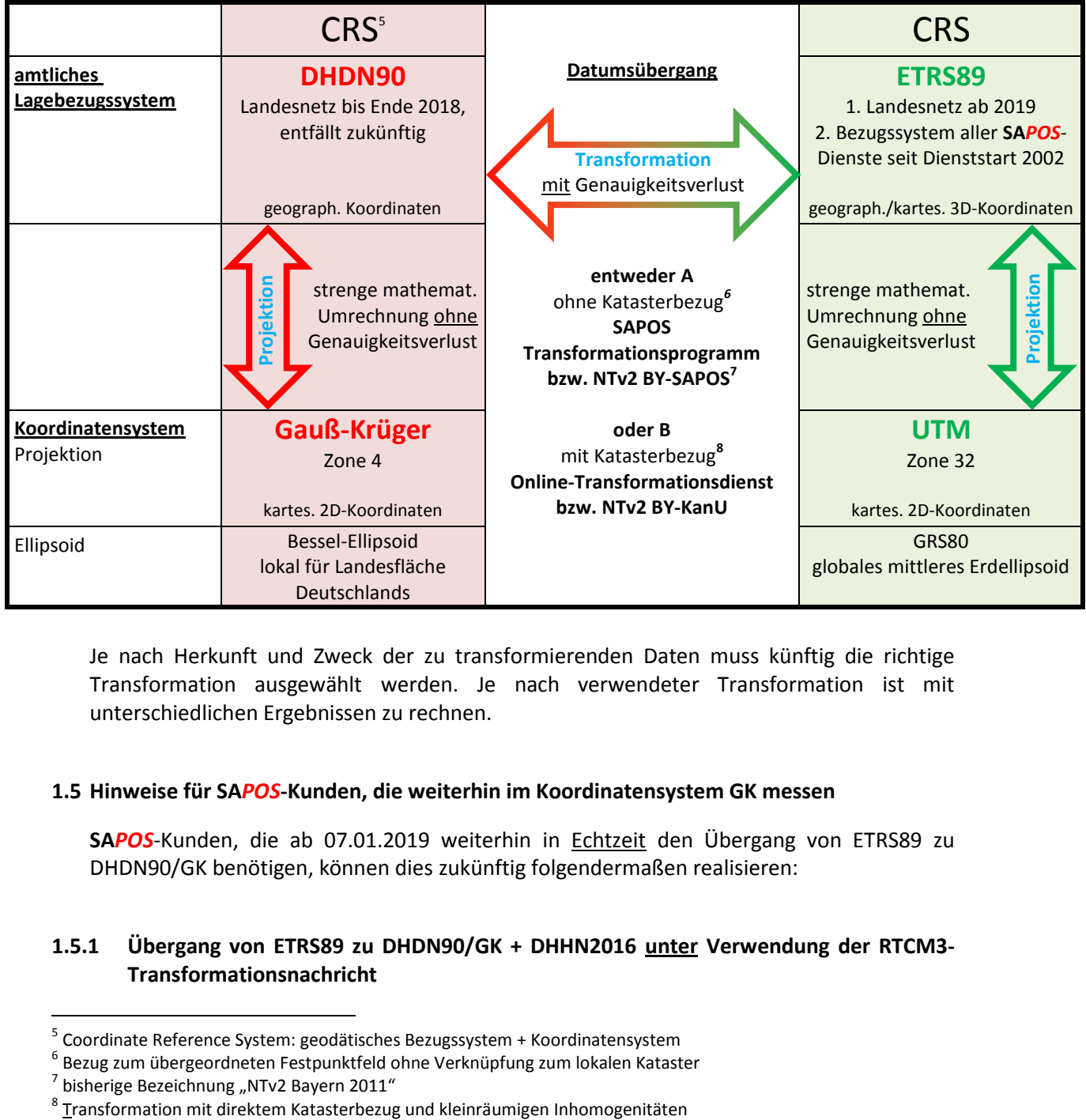

**Tabelle 2: Gegenüberstellung des alten und neuen Lagebezugssystems**

Je nach Herkunft und Zweck der zu transformierenden Daten muss künftig die richtige Transformation ausgewählt werden. Je nach verwendeter Transformation ist mit unterschiedlichen Ergebnissen zu rechnen.

### **1.5 Hinweise für SA***POS***-Kunden, die weiterhin im Koordinatensystem GK messen**

**SA***POS*-Kunden, die ab 07.01.2019 weiterhin in Echtzeit den Übergang von ETRS89 zu DHDN90/GK benötigen, können dies zukünftig folgendermaßen realisieren:

# **1.5.1 Übergang von ETRS89 zu DHDN90/GK + DHHN2016 unter Verwendung der RTCM3- Transformationsnachricht**

 5 Coordinate Reference System: geodätisches Bezugssystem + Koordinatensystem

<sup>6</sup> Bezug zum übergeordneten Festpunktfeld ohne Verknüpfung zum lokalen Kataster

 $^7$  bisherige Bezeichnung "NTv2 Bayern 2011"

 $8$  Transformation mit direktem Katasterbezug und kleinräumigen Inhomogenitäten

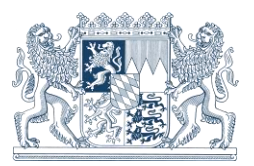

Durch einen Wechsel auf den neuen Mountpoint **VRS\_GK\_BY** (siehe Tabelle 3) können **SA***POS*-Kunden bis voraussichtlich Ende 2019 weiterhin in Echtzeit den automatischen Übergang von ETRS89 nach DHDN90/GK (Lage) + DHHN2016 (Höhe) empfangen. Dieser Mountpoint wird nach dem Übergangszeitraum wieder abgeschaltet. Er wird im RTCM Format 3.1 und der Vernetzung VRS ausgesendet.

Zur Nutzung der Transformationsnachricht muss bei der Konfiguration des Rovers die Option "Transformationsparameter von RTCM Daten verwenden" aktiviert sein. Je nach Gerätehersteller kann diese Bezeichnung variieren.

Grundsätzlich ist zu prüfen, ob Ihr GNSS-Empfänger geeignet ist die von **SA***POS*-HEPS übermittelte RTCM3-Transformationsnachricht zu verwenden.

Halten Sie ggf. Rücksprache mit ihrem Gerätehersteller oder Vertriebspartner.

## **1.5.2 Übergang von ETRS89 zu DHDN90/GK + DHHN2016 ohne Verwendung der RTCM3- Transformationsnachricht**

Für einen dauerhaften Datumsübergang von ETRS89 zu DHDN90/GK, auch nach dem Übergangszeitraum von einem Jahr, ist die Installation der Lagetransformationsdatei **NTv2 BY-SAPOS** (ehemals **NTv2 Bayern 2011**, siehe 1.4) oder **NTv2 BY-KanU** offline auf den GNSS-Instrumenten erforderlich. Diese Dateien können kostenlos unter [service@geodaten.bayern.de](mailto:service@geodaten.bayern.de) angefordert werden.

Für den Höhenübergang von ellipsoidischer ETRS89-Höhe zur physikalischen Höhe (NHN im DHHN2016, NN im DHHN12) können Sie ebenfalls unter [service@geodaten.bayern.de](mailto:service@geodaten.bayern.de) das kostenlose Höhenmodell **NN Bayern (2007)** oder das gebührenpflichtige Höhenmodell **GCG2016** anfordern und anschließend offline auf ihrem Rover installieren.

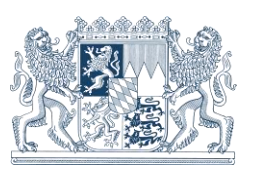

### **2. Abschaltung der Korrekturdaten im Format RTCM 2.3 im SA***POS* **HEPS-Dienst**

Bereits im Jahre 2015 wurde die Abschaltung des seit einigen Jahren nicht mehr fortgeschriebenen RTCM-Korrekturdatenformats der Version 2.3 im **SA***POS* HEPS-Dienst angekündigt. Nach mehr als 3 Jahren Übergangsfrist wird nun zum 07.01.2018 der Mountpoint **VRS\_BY** (RTCM-Format 2.3, GSM-Rufnummer 089 24 20 78 80) eingestellt. Wir bitten alle betroffenen Kunden zukünftig die HEPS-Mountpoints im Standardformat RTCM 3 zu verwenden, die hinsichtlich der Bandbreite und den Inhalten ständig weiterentwickeltet werden.

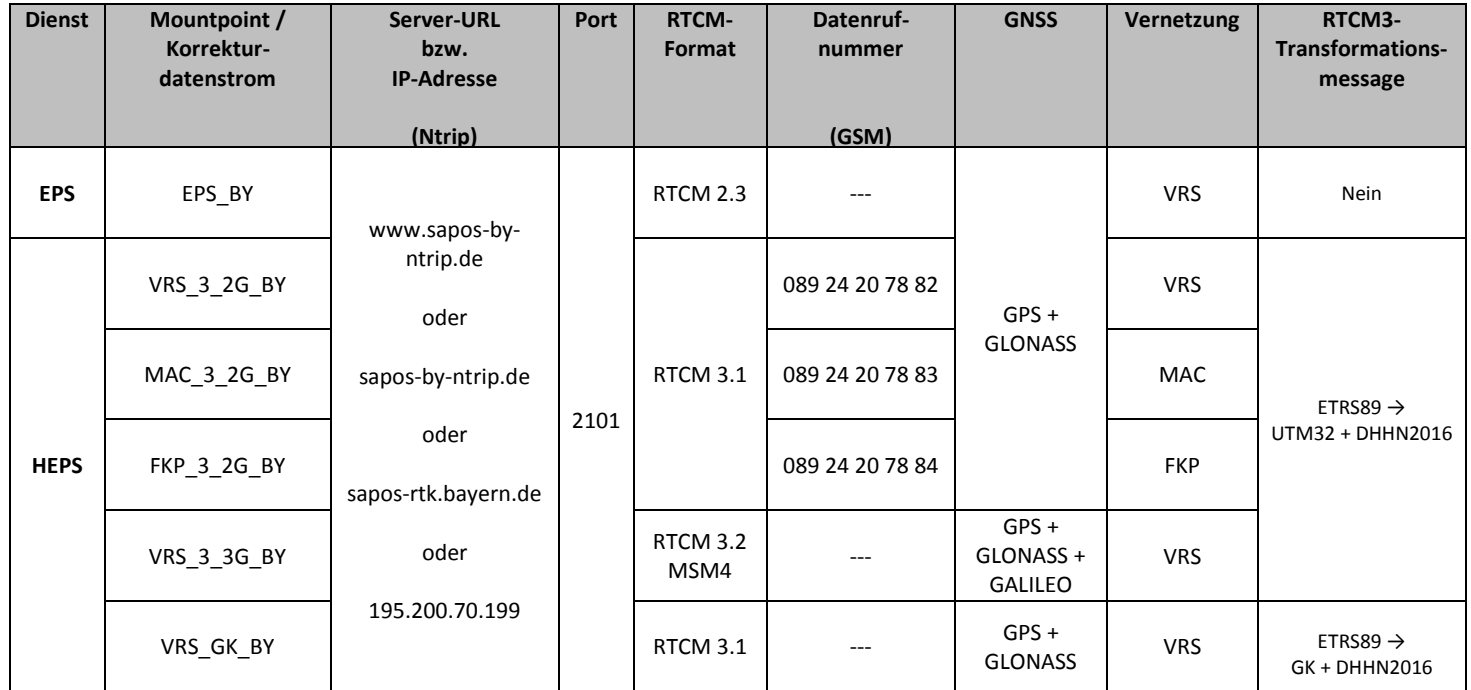

#### **Tabelle 3: Zugangsdaten für Echtzeitdienste EPS + HEPS in Bayern ab 07.01.2019**

Wir wünschen allen Kunden von SAPOS<sup>®</sup>-Bayern eine besinnliche Adventszeit und ein gutes neues Jahr! Vorangegangene **SA***POS®* -Nachrichten finden Sie im Internet unter [sapos.bayern.de/download.php](https://sapos.bayern.de/download.php)

Ihr **SA***POS®* -Team am Landesamt für Digitalisierung, Breitband und Vermessung Bayern

Sachgebiet 831 **SA***POS*® – Zentrale Dienste [http://www.ldbv.bayern.de](http://www.ldbv.bayern.de/) [http://sapos.bayern.de](http://sapos.bayern.de/)

E-Mail: sapos@ldbv.bayern.de

Tel.: 089 / 2129 – 1030 Fax.: 089 / 2129 – 21223 Informationen zum Datenschutz (Umgang mit personenbezogenen Daten) finden Sie [hier](https://www.ldbv.bayern.de/datenschutz.html)